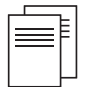

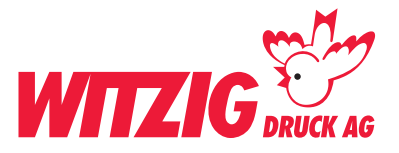

# **Traueranzeige, breit 18 x hoch 22,5 cm**

Für die Datenaufbereitung ist es zwingend, dass die Daten in einem Fachprogramm wie zB. InDesign, QuarkX-Press usw. erstellt werden. Danach in ein druckfertiges PDF abspeichern mit Schnittmarken und Rand-Zuschuss.

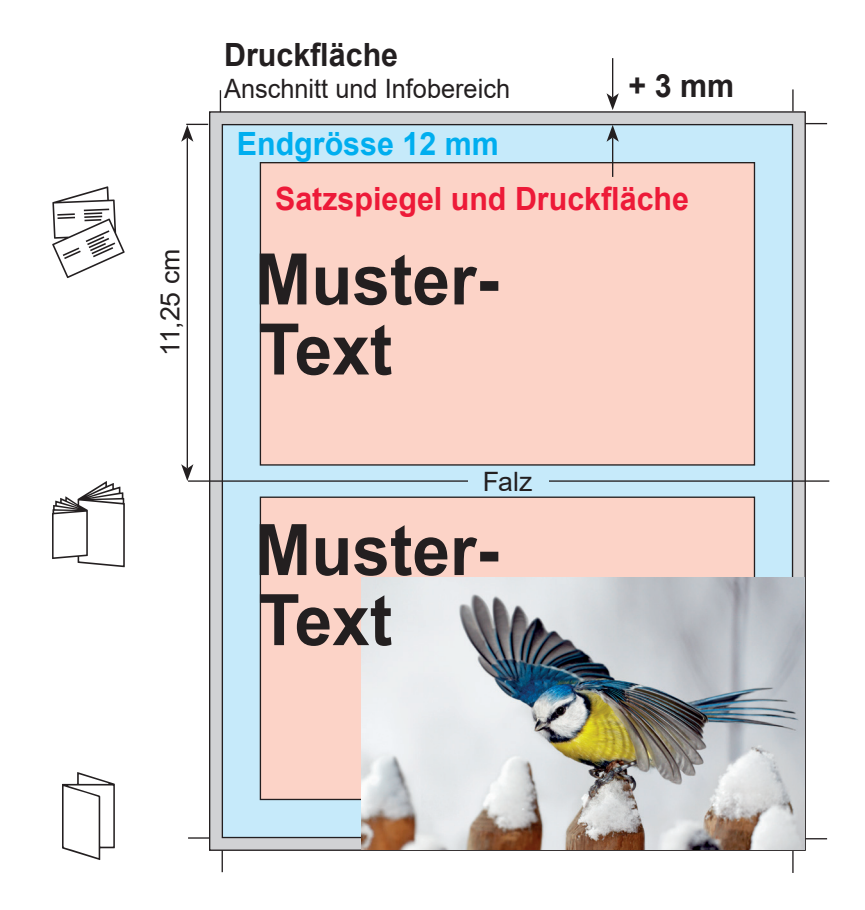

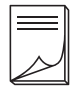

### **Beispiel Bilder mit rgb-Farbmodus**

Bildern im RGB-Farbraum werden unter Umständen mit Farbabweichungen gedruckt.

Daten rgb Druck cmyk

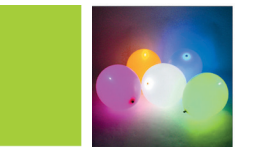

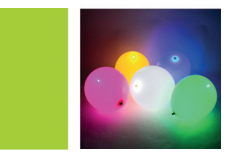

## **Endgrösse**

Legen Sie das Dokument in der Grösse an A4, breit 18 x hoch 22,5 cm.

#### **Druckfläche**

Wenn Sie Bilder und Grafiken haben die Randabfallend sind. Geben Sie + 3 mm Druckfläche dazu.

#### **Satzspiegel**

Elemente wie Text und Bilder, welche nicht abgeschnitten werden dürfen, müssen min. 12 mm von der Endgrösse entfernt platziert werden. Beim Falz je 5 mm.

#### **Bilder**

Massstab 1:1 mit 300 dpi, CMYK-Farbraum Bildern im RGB-Farbraum werden unter Umständen mit Farbabweichungen gedruckt. Siehe Beispiel unten.

## **Grafiken**

Vektorisiert, platziert.

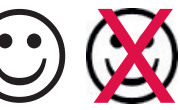

**Hausfarbe** wie zB. Pantone In der Datei als Volltonfarbe definieren.

Fläche in Fläche als

**Comyk gedruckt** Volltonfarbe gedruckt

### **Schnittzeichen**

Var. 1 Ausserhalb von der Druckfläche. Var. 2 ohne Schnittzeichen.

#### **Ebenen**

Vor dem speichern zusammenführen.

Abspeichern als druckfertiges PDF mit Schnittzeichen und randabfallenden Bildern und Flächen.

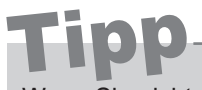

Wenn Sie nicht die Möglichkeit haben druckfertige Daten zu liefern. Helfen wir Ihnen gerne weiter. Wir übernehmen Ihre Skizzen oder setzen Ihre Vorstellungen um.

**Kontaktieren Sie uns** E-Mail: info@witzigdruck.ch Tel. 052 511 13 03

**Besuchen Sie uns** Mo bis Fr 08.00 - 12.00 / 13.30 - 17.00 Uhr.

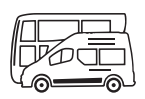